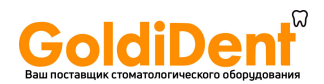

# Руководство по эксплуатации

Апекслокатор серии **DTE,** модель **DPEX III.** 

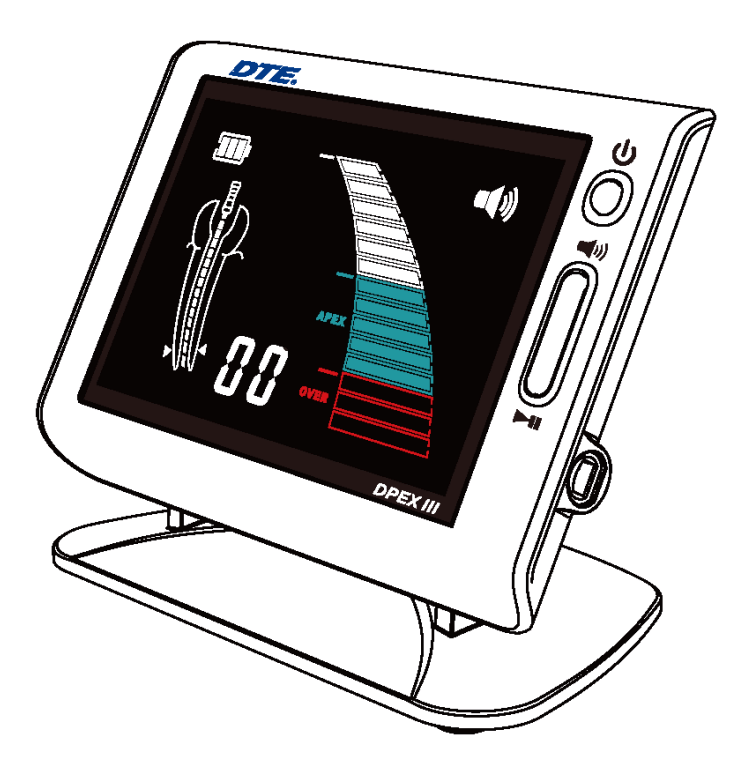

Пожалуйста**,** прочтите это руководство по эксплуатации перед началом работы**.** 

www.goldident.ru

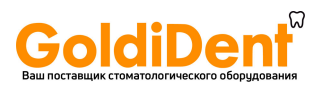

#### **1.** Введение

Guilin Woodpecker Medical Instrument Co., Ltd. является профессиональным производителем в области изучения, разработки и производства стоматологического оборудования, которое включает инструменты для удаления зубного камня, лампы полимеризационные, апекслокаторы, изделия для ультразвуковой хирургии и т.д., а также имеет всеобъемлющую систему менеджмента качества.

### **2.** Назначение

Апекслокатор предназначен для определения положения апикального сужения, определения длины корневого канала зуба, а также обнаружения перфорации корневого канала, трещины корня.

### Особенности устройства**:**

- a) Оснащен ярким разноцветным ЖК-дисплеем, что позволяет четко указывают траекторию файла.
- b) На основе передовых различных частотных сетей технология измерения импеданса и автоматическая калибровка гарантируют точность измерения.
- c) Держатели файлов, загубники и контактные зонды обрабатываются в автоклаве при высокой температуре и высоком давлении, что эффективно, во избежание перекрестной инфекции.
- d) Батарея аккумуляторная, не требующая постоянной замены батарейки.

### Показания**.**

Апекслокатор серии DTE, модель DPEX III используется для измерения длины канала при пульпите, некрозах пульпы зуба, периапикальном периодонтите ;измерения длины канала перед реставрациями штифтовых зубов с наружным кольцом; измерения длины канала зуба при трансплантации и перетрансплантации.

### Противопоказания**.**

Не рекомендуется использовать Апекслокатор серии DTE, модель DPEX III на пациентах с кардиостимуляторами (или другим электрическим оборудованием) или на тех пациентах, которым не рекомендуется использовать электрическое оборудование по соображениям безопасности.

При работе с пациентами с заболеваниями сердца, беременными женщинами и детьми необходимо соблюдать осторожность при использовании данного оборудования.

# Способ применения**.**

Апекслокатор серии DTE, модель DPEX III определяет длину корневого канала с использованием эндо-файла.

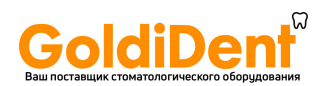

#### Область применения**.**

Стоматология

### Условия применения**.**

Данное медицинское изделие применяется в стоматологических, лечебных и лечебно-профилактических медицинских учреждениях.

# Побочные эффекты**.**

При правильном использовании, в соответствии с нормативно-технической документацией, изделие не вызывает побочные явления при проведении процедур.

# **3.** Структура и компоненты

Комплектующие:

- 1.Основной блок
- 2.Измерительный провод
- 3. Держатель эндо-файла 4 шт.
- 4.Загубник 2 шт.
- 5. Контактный зонд 2 шт.
- 6. Адаптер
- 7.Тестер
- 8. Батарея аккумуляторная
- 9. Диск с демонстрационными видеороликами.
- 10. Руководство по эксплуатации

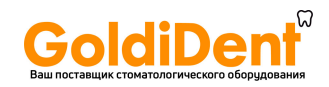

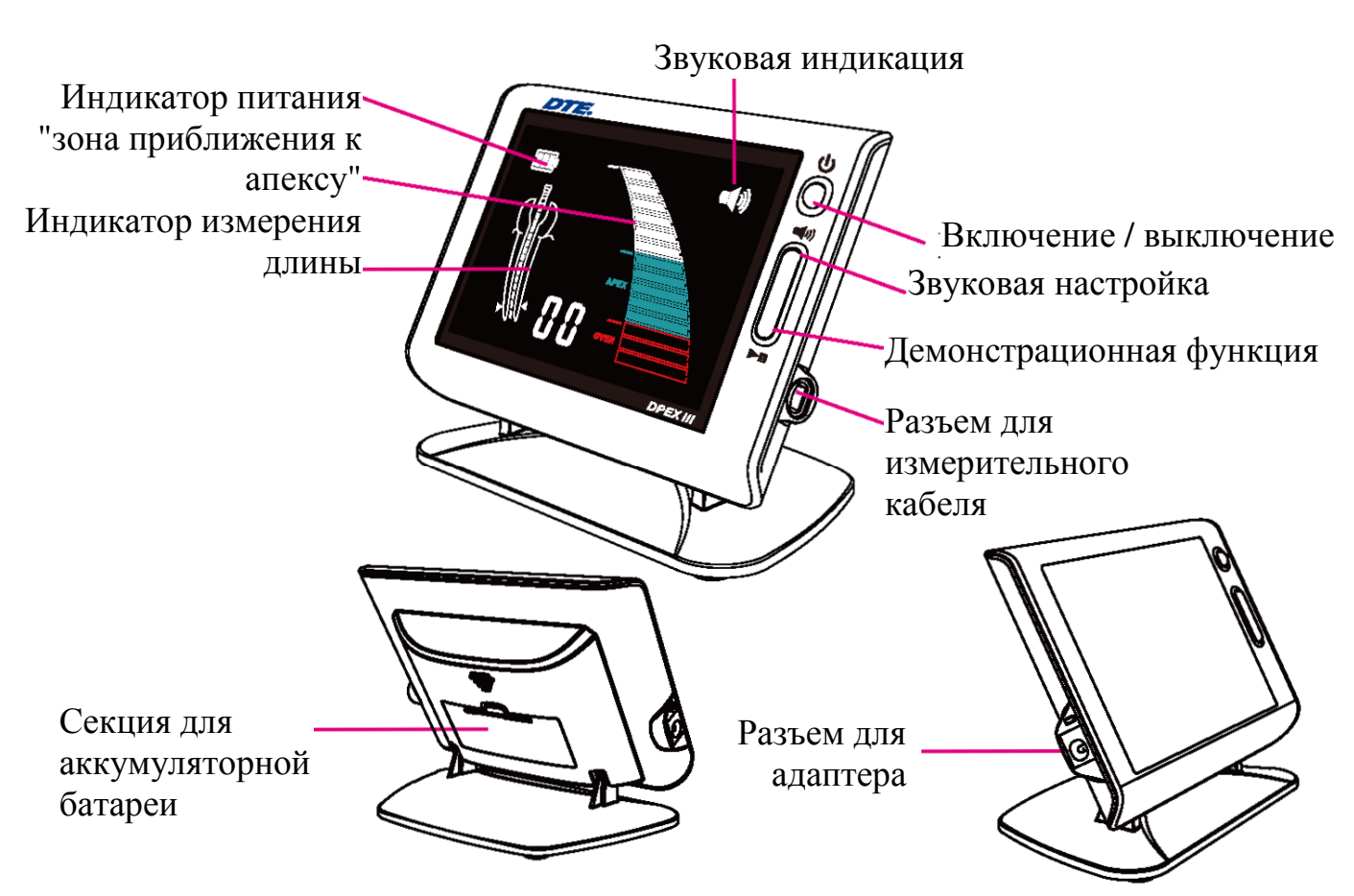

# Основной блок

Представляет собой микросхему в корпусе из пластика со встроенным LCD экраном, на котором отображается положение измерительного файла в канале и другая необходимая информация**.** 

Не имеет контакт с организмом человека.

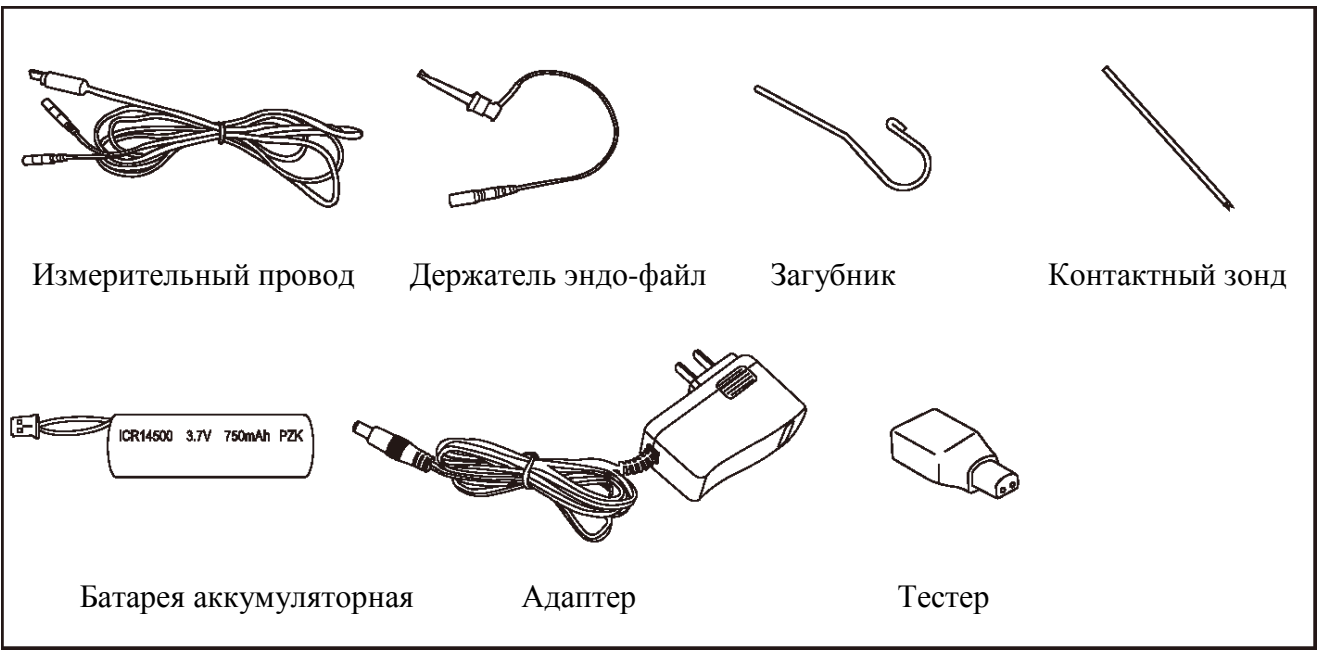

Рисунок 2

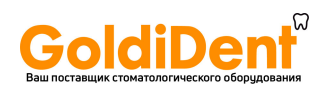

### Измерительный провод

Подключается к основному блоку и служит для передачи данных от измерительного файла. Не имеет контакт с организмом человека.

### Держатель файла

Держатель файла подсоединяется к эндо-файлу, который помещается в корневой канал. Держатель файла имеет кратковременный контакт с кожей и слизистой оболочкой.

### Загубник

Загубник – это один из электродов, представляет собой металлический крючок (загубник), который размещают на губе пациента. Загубник имеет кратковременный контакт с кожей и слизистой оболочкой.

### Контактный зонд

Контактный зонд имеет кратковременный контакт со слизистой оболочкой, дентином. Контактный зонд используется для удержания файла в тех случаях, когда нужно измерить фактическую глубину погружения файла в корневой канал.

### Адаптер

Адаптер подключается к источнику электрического тока и зарядному устройству. Не имеет контакт с организмом человека.

### Батарея аккумуляторная**:**

Литий-ионная перезаряжаемая батарея, присоединяемая к основному блоку устройства, служащая для подачи питания. Не имеет контакта с организмом человека.

# Тестер

Измерительный прибор, предназначенный для определения качества измерительных свойств апекслокатора. Тестер устанавливается в соответствующий разъем основного блока в момент проведения измерения. Не имеет контакт с организмом человека.

# Примечание*:*

Эндо-файлы поставляются отдельно.

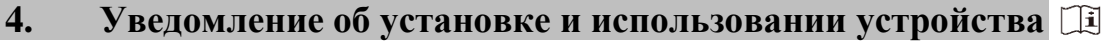

4.1 Пожалуйста, прочитайте руководство по эксплуатации до начала работы.

4.2 В качестве меры предосторожности, чтобы избежать наличия чрезмерного количества приборов, рекомендуется действовать следующим образом:

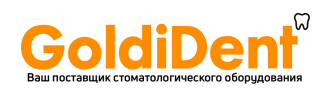

поместите файл на эндодонтическую линейку, где экран апекслокатора указывает '00'. Вычтите 0,5-1 мм от измеряемой длины файла в качестве рабочей длины.

4.3 Индикация шкалы на экране апекслокатора не представляет различную длину или расстояние в мм или других линейных единицах. Она просто указывает на прогрессирование контактного зонда к вершине канала.

4.4 Если диаграмма корневого канала на экране внезапно осуществляет большое движение или появляется немедленное отображение "НАД" (OVER) в верхней части канала, продолжайте продвигаться к вершине, чтобы сигнал вернулся к нормальному состоянию.

Для того чтобы предотвратить утечку или помехи между корневым каналом, что приводит к неточным измерениям, просушивайте полость доступа ватным тампоном или воздушным вентилятором перед каждым использованием.

4.5 Для того чтобы убедиться, что между держателем файла и измерительным проводом хороший контакт, проверяйте разъем перед каждым использованием (см 6.1.4).

4.6 Держатели файлов, загубники и контактные зонды можно применять многоразово. Перед каждым их использованием они подлежат

автоклавированию при высокой температуре 135 ° С и давлении 0,22 Мпа. Эндо-файлы не должны использоваться

больше трех раз.

4.7 Батарею необходимо вынимать для хранения, когда устройство не используется в течение длительного времени.

4.8 Пожалуйста, зарядите батарею, если мигает индикатор низкого заряда батареи.

4.9 Пожалуйста, используйте оригинальные компоненты, компоненты, изготовленные другими компаниями, могут привести к неточной оценке или неточным измерениям.

4.10 Избегайте контакта между внешней и внутренней жидкостью при измерении во избежание разницы измерения.

4.11 Держите контактный зонд вдали от любого другого металла или инструментов.

4.12 Чтобы избежать короткого замыкания, которое приведет к сбою в измерении, будьте предельно внимательны при работе с пациентами, у которых есть металлические коронки или мосты. Проверьте влажность канала для надежности показаний измерения. Если подтверждается, что эндо-файл еще не достиг зоны апекса, показатели апекслокатора слишком низкие, проверьте, не пересушен ли канал и сделайте контрольный рентгеновский снимок.

4.13 Прибор чувствителен к другим устройствам, вызывающим электромагнитные помехи. Запрещено использовать врачами или при лечении пациентов с кардиостимуляторами, а также другими электромагнитными приборами. Стоматологи должны быть предельно осторожными при работе в такой среде.

4.14 Гарантия действительна для нормальных условий эксплуатации. Любой демонтаж приведет к аннулированию гарантии, профессионалы

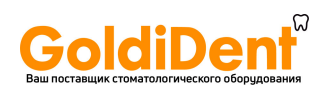

компании Woodpecker предлагают услуги по ремонту в течение гарантийного периода.

- 4.15 Любые модификации могут нанести ущерб здоровью пациента и аннулируют гарантию.
- 4.16 Только оригинальный адаптер и литиевая батарея должны использоваться для данного прибора.

# **5.** Описание принципов работы

- 5.1 Подключение измерительного провода.
	- 5.1.1 Вставьте штекер измерительного провода в правый боковой разъем блока.

# Внимание**:**

a) Пожалуйста, будьте осторожны при использовании устройства, держите его в стабильном положении и избегайте падений. Неосторожное использование приведет к повреждению или выходу из строя устройства.

b) Измерение не может проводиться без полного введения вилки.

5.1.2 Будьте уверены, что вы не ударяете по вилке. Держите устройство подальше.

5.1.3 Вставьте держатель файла и загубник, соответственно, в два гнезда измерительного провода. [Рисунок 3]

# Внимание**:**

Удостоверьтесь, что не тянете провод при установке или отключаете измерительный провод и держатель файла. [Рисунок 4 (a)] Правильная работа показана как рисунке 4 (б).

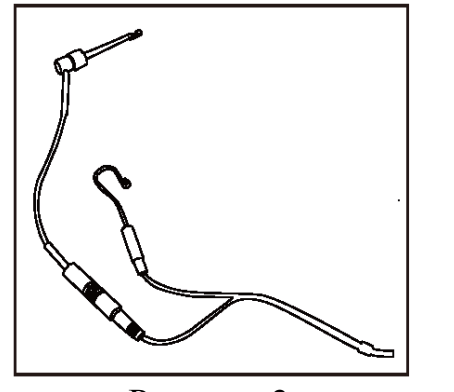

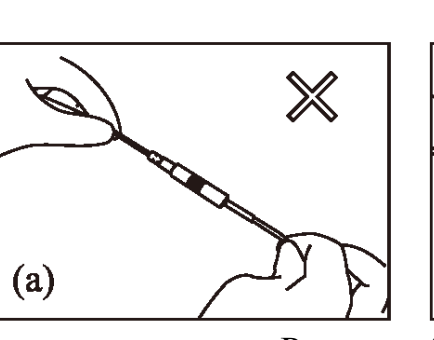

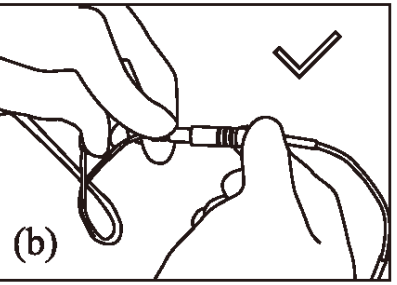

Рисунок 3 Рисунок 4

- 5.1.4 Проверьте разъем (проверяйте перед каждым использованием)
	- a) Нажмите выключатель питания. Убедитесь, что картинка измерения длины корневого канала отображается на ЖК-экране.
	- b) Устройство отключится автоматически после 5 минут простоя. [Рисунок 5]
	- c) Убедитесь, что штекер измерительного провода правильно вставлен в разъем.
	- d) Убедитесь, что держатель файла и загубник соединены с измерительным проводом.
	- e) Загубник должен касаться изогнутого провода держателя файла [как показано на рисунке 6].

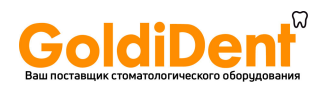

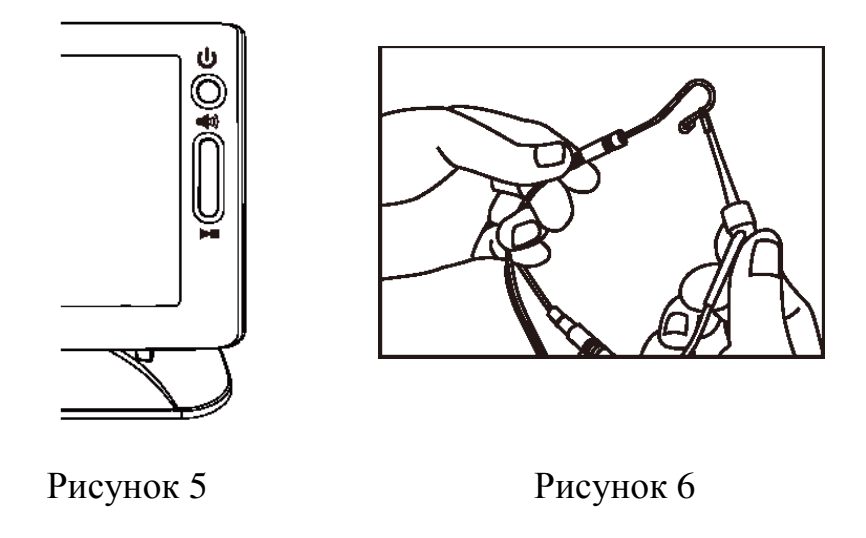

- 5.2 Пояснения по интерфейсам, которые отображаются на экране
- a) Экран отображает переднюю область апикального отверстия с помощью диаграмм. Пожалуйста, обратитесь к белой области, как показано на рисунке. [Рисунок 7(a)]
- b) Эндо-файл переходит в положение рядом с апикальным отверстием, когда отображаются зеленые диаграммы [Рисунок 7 (б)].
- c) Эндо-файл перешел за апикальное отверстие, когда отображаются красные диаграммы. В это же время появится непрерывный звуковой сигнал [Рисунок 7 (с)].
- 5.2.1 Увеличенное изображение апикального отверстия. [Рисунок 7 (d)]

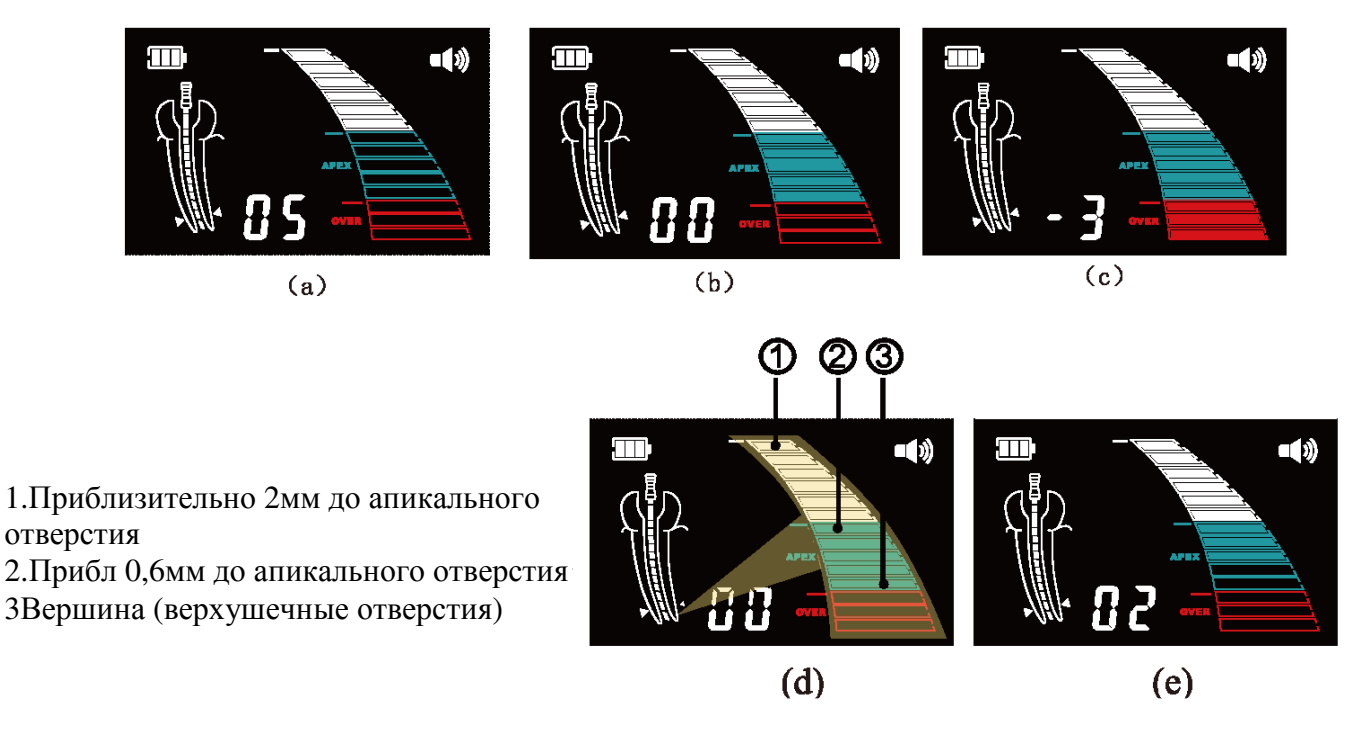

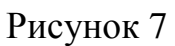

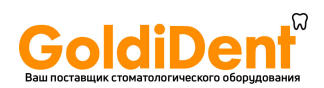

5.3 Тестирование устройства тестером (проводится каждые две недели) Пользователи могут использовать тестер для проверки работы устройства, конкретные операции выглядят следующим образом:

a) Вытащите измерительный провод и выключите устройство.

- b) Вставьте тестер.
- c) Включите устройство, оно отлично работает, если светится зеленая зона дисплея. (Цифровой дисплей как 02, 03 или 04)

5.4 Демонстрационная функция

Демонстрационная функция может показывать процесс передвижения эндофайла при измерении. Конкретные операции заключаются в следующем:

a) Вытащите измерительный провод.

b)Включите устройство.

c) Длительное нажатие на кнопку воспроизведения в течение 1 секунды позволяет включить функцию демонстрации, которая показывает процесс передвижения эндо-файла.

d) Нажмите на кнопку демонстрационной функции и выйдите из демонстрационной функции.

5.5 Встроенная система оповещения предупреждает, когда введенный файл находится меньше, чем в 2 мм до апекса.

5.6 Зарядка батареи

Когда мигает индикатор питания, пожалуйста, прекратите использование устройства, так как это показывает, что заряда недостаточно.

- 5.6.1 Подключите адаптер переменного тока и разъем в левой части устройства, и вставьте вилку адаптера переменного тока в розетку.
- 5.6.2 Когда горит желтый индикатор, это значит, что устройство заряжается; когда желтый индикатор меняет цвет на зеленый индикатор, это свидетельствует о том, что зарядка закончена. Зарядка может занять 120 минут.

5.6.3 После зарядки, пожалуйста, выньте вилку адаптера переменного тока. Внимание**:** пожалуйста, не используйте устройство, когда оно заряжается, оператор должен находиться более, чем в 2 мм от устройства.

# **6.** Функция продукта и эксплуатация

6.1 Требования к использованию

Апекслокатор должен быть точным и стабильным в измерении, а также легким в использовании. Кроме выполнения основных правил эксплуатационного режима, следующие требования является обязательными:

- 6.1.1 Работа должна проводиться в соответствии с руководством по эксплуатации.
- 6.1.2 Врач-стоматолог должен знать среднее значении длины зубов и корней и положение зубов, а также иметь практические навыки для работы с устройством.
- 6.1.3 Открытый доступ к пульповой камере.

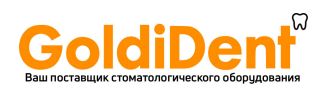

6.1.4 Рентгеновский снимок, показывающий полную длину корневого канала зуба.

6.1.5 Эндо-файл должен быть подобран правильного размера, чтобы избежать прохождения через верхушечное отверстие.

Поставьте анатомическую отметку на больном зубе и занесите это в историю болезни. Эта отметка должна быть промаркирована на здоровом мосту или на запломбированном зубе. Отметка должна располагаться на резцовом краю переднего зуба или на бугре моляра. Если зуб сломан, то отметка должна ставиться на самой выступающей его части, на которой есть дентин, а не на эмали.

6.1.6 Пролечить острый воспалительный процесс в области апекса, инфицированный материал удалить. Также важно удалить инфицированные и некрозные пульпарные ткани.

6.1.7 Следующие случаи не подходят для нормального измерения:

a) Размер корня аналогичен размеру апикального отверстия.

В этом случае результат измерения длины корневого канала будет короче, чем его реальная длина из-за гипоплазии корня [Рисунок 8].

b) Кровотечение или переполнение кровью из апикального отверстия. В этом случае кровь будет переливаться из корневого канала и достигать десен, таким образом кровь и десна будут в проводящем состоянии, что вызовет неточный результат при измерении. Измерение можно продолжать, когда кровотечение остановлено [Рисунок 9].

c) Коронки зуба нарушены.

Ткань десны может достигать полости эндо отверстия в точке разлома, что будет вызывать неточности из-за электронной проводимости. Измерение можно продолжать, когда коронка фиксируется гипсом или другим изолятором [Рисунок 10].

d) В корне зуба есть трещина.

В этом случае, трещина может привести к утечке электрического тока, который будет влиять на точность измерения [Рисунок 11].

e) Регенерация к эндо, который был заполнен гуттаперчей.

Очистите оставшийся материал в корневом канале и заполните его небольшим физиологическим раствором перед измерением [Рисунок 12].

f) Присутствует металлическая коронка, контактирующая с деснами.

g) Такая ситуация вызовет неточность, если эндо-файл будет касаться металлической коронки [Рисунок 13]. Иногда результаты апекслокатора и рентгеновских лучей не совпадают друг с другом, что

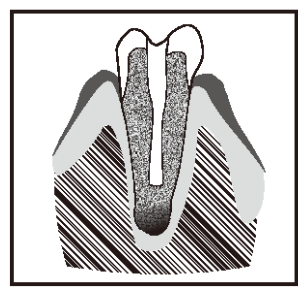

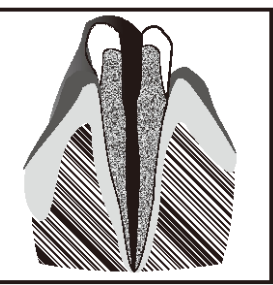

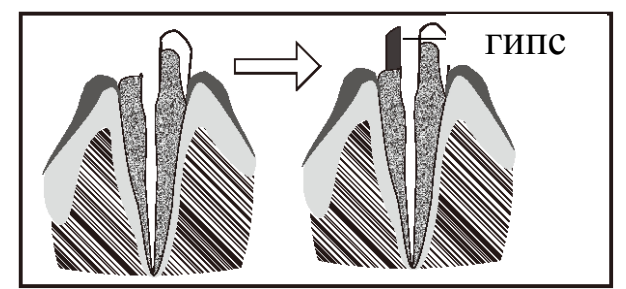

10 Рисунок 8 Рисунок 9 Рисунок 10

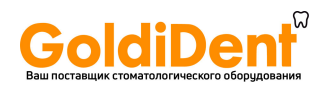

не связано с неправильной работой устройства, а также с ошибкой изображения. Фактическое положение верхушечного отверстия отличается от анатомического, очень часто апикальное отверстие отклонено немного в сторону от коронки корневого канала. В этом случае, в соответствие с углом съемки, как показывают изображения ниже, это вызовет иллюзию, что передняя верхушка корневого канала не достигает конца канала. [Рисунок 14]

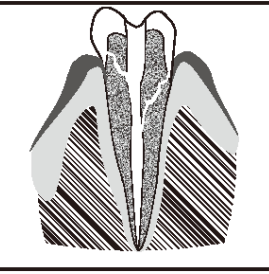

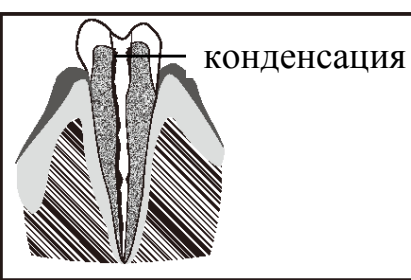

Рисунок 11 Рисунок 12 Рисунок 13

металлическая коронка

(Из-за углов рентгеновских лучей, иногда невозможно сделать фото апикального отверстия, поэтому невозможно показать точное положение апикального отверстия).

- 6.2 Инструкция
	- 6.2.1 Вставьте вилку измерительного провода в гнездо основного блока. Включите. Индикатор батареи в верхнем левом углу.

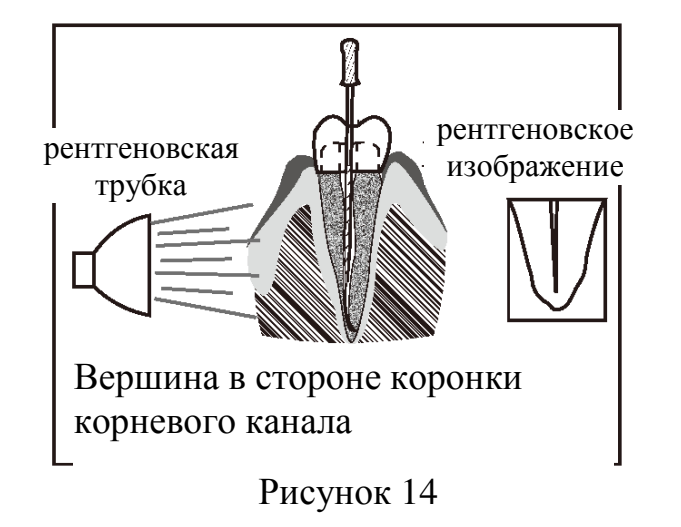

- 6.2.2 Оборудование находится в нормальном состоянии. Оборудование выключается через 5 минут без использования.
- 6.2.3 Настройте громкость. Пожалуйста, нажмите кнопку громкости для настройки.
- 6.2.4 Повесить загубник важно так, чтобы он контактировал со слизистой оболочкой полости рта как контрольный электрод. [Рисунок 15].
- 6.2.5 Зафиксировать файл держателем файла и ввести в корневой канал. Когда расстояние будет меньше 2 мм, раздастся непрерывный звуковой сигнал [Рисунок 16].

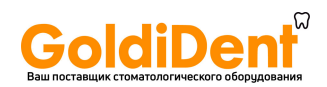

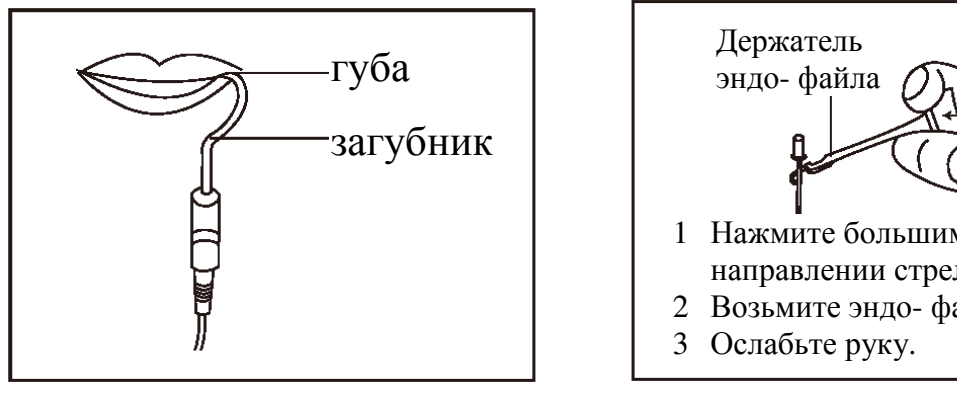

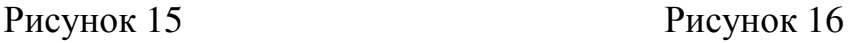

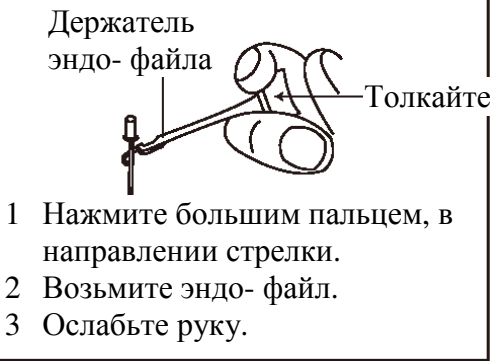

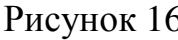

# Внимание**:**

a) При сцеплении корневого канала с эндо-файлом, пожалуйста, соедините верх металлической части (около корневого канала на ручке). Если вы захватили нижнюю часть (лезвие или движущуюся часть), она будет снашивать металлическую и резиновую часть файла. [Рисунок 17]

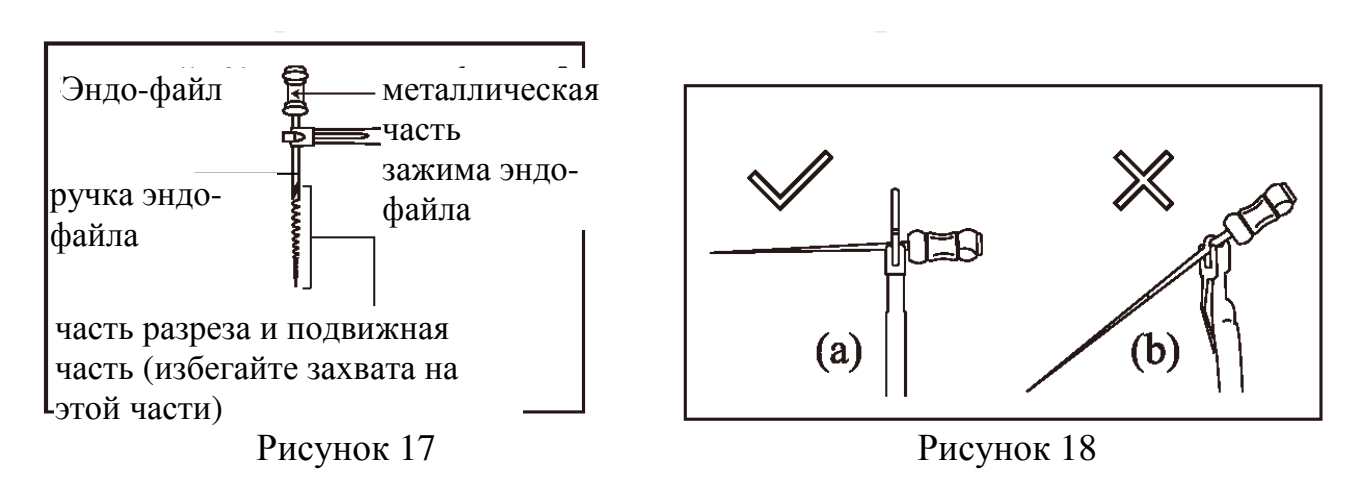

b) При измерении длины корневого канала, пожалуйста, не используйте эндофайл с металлической иглой.

Если Вы используете устройство без стоматологических перчаток, это может вызвать утечку и результат измерения будет неточным. Поэтому, пожалуйста, используйте резиновый файл и помните, что нельзя прикасаться к металлическим частям пальцами.

c) Пожалуйста, не используйте изношенный держатель файла, это может сделать результат измерения неточным.

d) Пожалуйста, обратитесь к [Рисунку 18 (а)] для осуществления правильного захвата файла. Если, как указано на [Рисунке 18 (b)], невозможно должным образом индицировать длину корневого канала, это происходит из-за неправильно приложенной силы, передняя часть штифта корневого канала будет легко снашиваться.

6.2.6 Когда эндо-файл достигает вершины, отрегулируйте резиновый стоппер на эндо-файле до опорной точки (край разреза или край углубления), затем вытащите эндо-файл, измерьте длину между верхней частью файла и резиновой частью, это и будет показателем рабочей длины канала. Также устройство можно

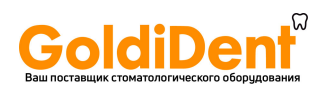

использовать с контактным зондом вместо держателя эндо-файла, когда неудобно измерять задние зубы [Рисунок 19].

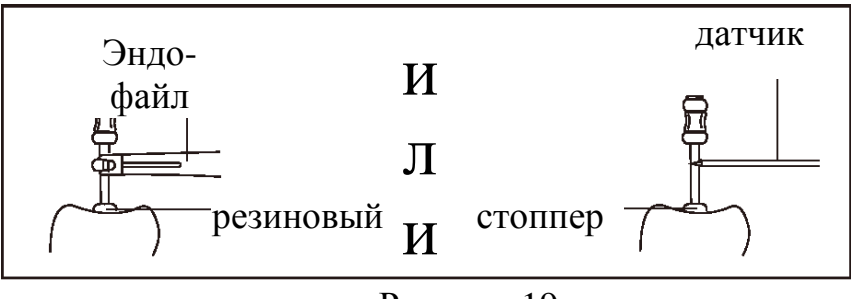

Рисунок 19

6.2.7 Компоненты, которые касаются тела должны проходить обработку в автоклаве при высокой температуре 135 ° С и давлении 0,22 Мпа. Поверхность корпуса прибора и измерительный провод следует ежемесячно обрабатывать раствором спирта. В качестве спиртового раствора допускается использовать Хлоргексидина глюконат (Гибитан) (спиртовой раствор), производства «Польфа» Польша. Концентрация раствора – 0,5 %.

### **7.** Основные технические характеристики

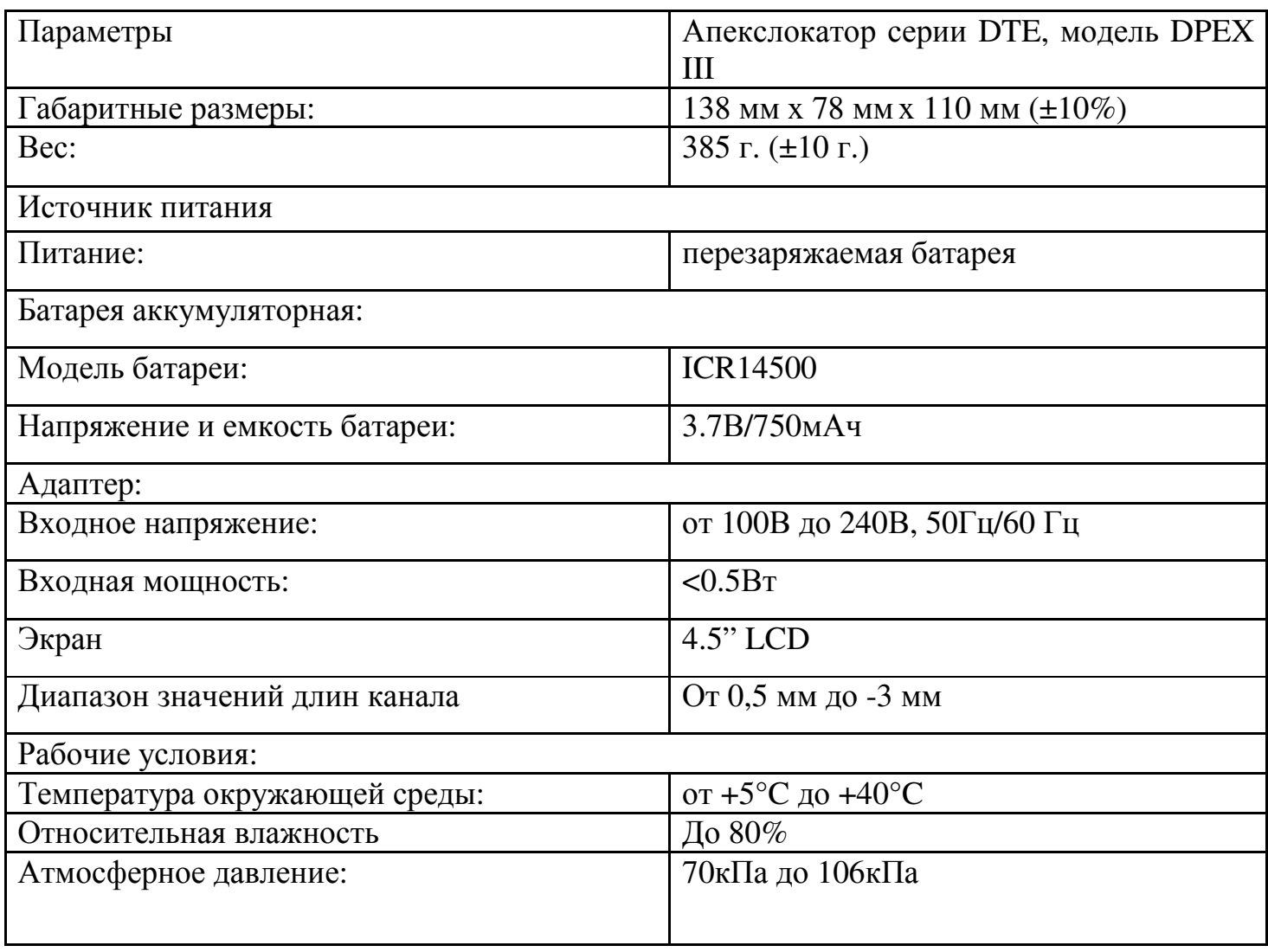

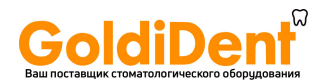

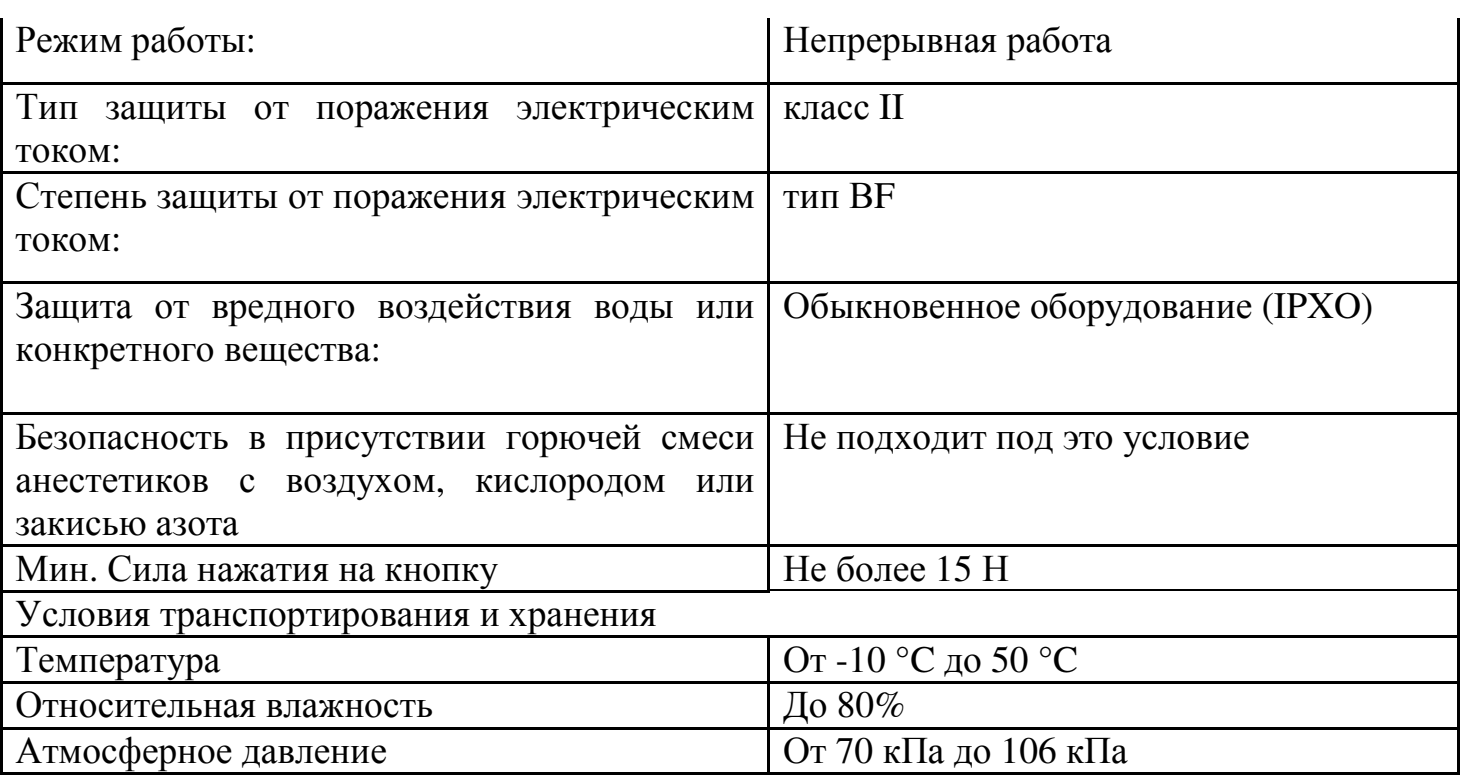

#### Материалы**,** контактирующие с организмом человека

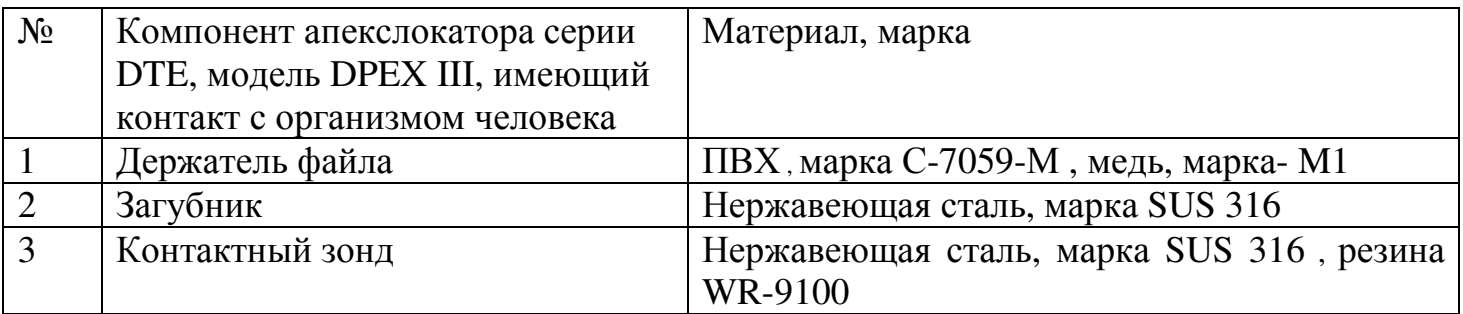

# **8.** Маркировка

Маркировка медицинского изделия выполнена в соответствии с требованиями и включает в себя следующую информацию:

Маркировка внешней упаковки апекслокатора серии DTE, модель DPEX III (картонная коробка):

Символы:

Беречь от влаги, Хрупкое, осторожно, указатель верхней стороны. Наименование изделия, название производителя. Маркировка апекслокатора серии DTE, модель DPEX III включает в себя: Наименование изделия

14

# www.goldident.ru

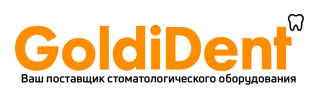

# Символы:

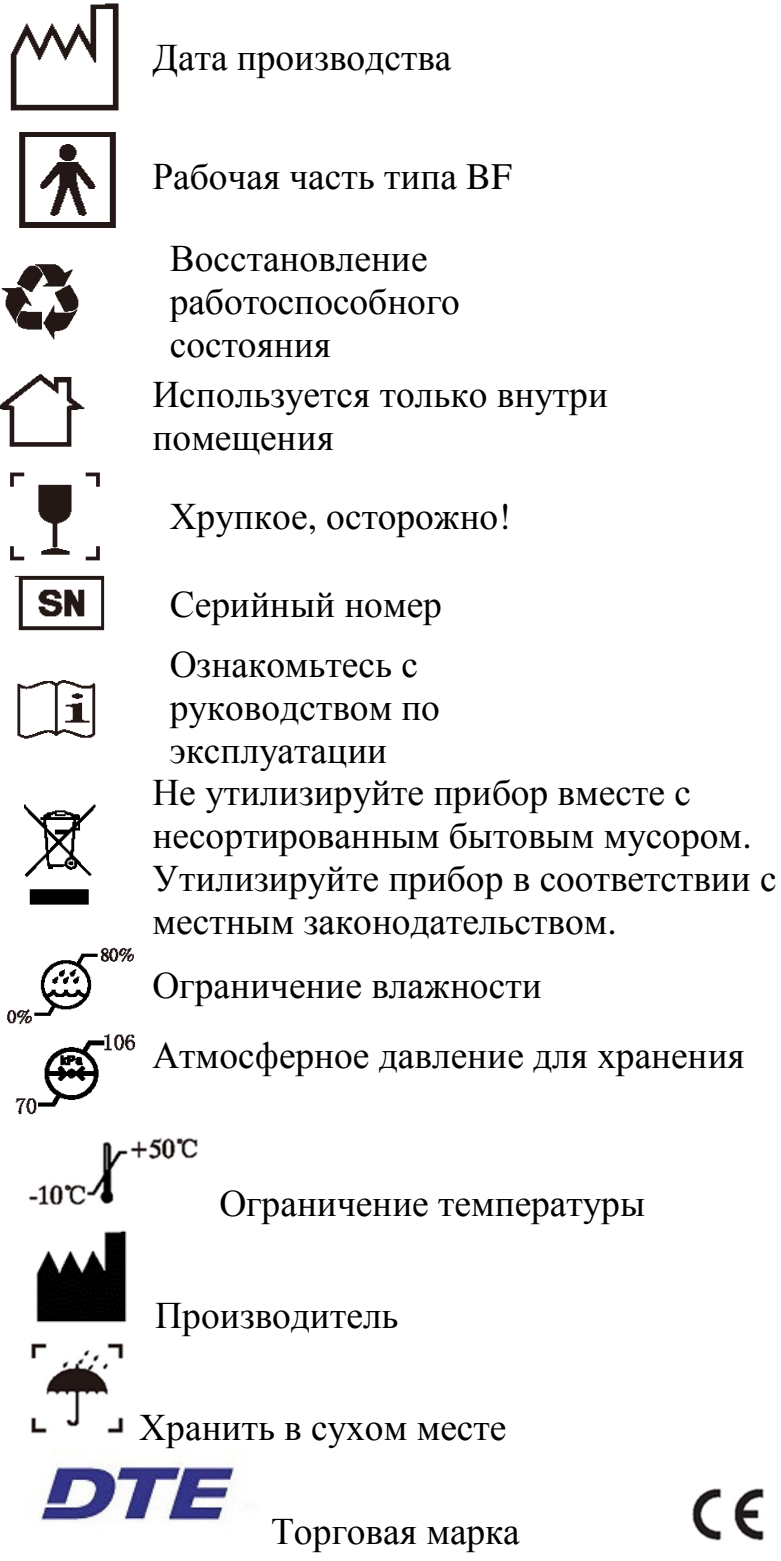

Торговая марка маркированный CE продукт

# **9.** Упаковка

Апекслокатор серии DTE, модель DPEX III в комплекте упакован в картонную коробку со вкладышами из пенопласта. Марка картона Т23 , марка пенопласта: PSB-C-25

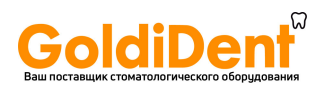

### **10.** Защита окружающей среды

Данное медицинское изделие при использовании, транспортировке и хранении не оказывает негативного воздействия на человека и окружающую среду. Апекслокатор серии DTE, модель DPEX III следует утилизировать согласно предписаниям по утилизации для стоматологических кабинетов/клиник.

### **11. C**терилизация и очистка

11.1 Основной блок и измерительный провод необходимо дезинфицировать хлопчатобумажной тканью, смоченной в спирте. В качестве спиртового раствора допускается использовать Хлоргексидина глюконат (Гибитан) (спиртовой раствор), производства «Польфа» Польша. Концентрация раствора – 0,5 %.

11.2 Не используйте мощные химикаты, моющие средства и т.д. для чистки данного медицинского изделия. Это может привести к повреждению основного блока и измерительного провода.

11.3 Держатели файлов, загубники и контактные зонды необходимо стерилизовать в автоклаве при высокой температуре 135 ° С и давлении 0,22 Мпа перед каждой операцией.

11.4 Измерительный провод нельзя помещать в автоклав.

### **12.** Транспортировка

12.1 При транспортировке не подвергать прибор чрезмерной тряске и толчкам. Ставить прибор аккуратно и не переворачивать вверх дном.

12.2 Не транспортировать вблизи со взрывоопасными и горючими материалами.

12.3 При транспортировке избегать попадания прямых солнечных лучей и влаги, в виде дождя и снега.

### **13.** Условия эксплуатации**,** транспортировки и хранения

# 13.1 Хранение

13.1.1 Данное оборудование должно храниться в помещении с относительной влажностью до 80%, атмосферным давлением 70кПа ~ 106кПа и температурой - $10 \text{ °C} \sim +50 \text{ °C}.$ 

13.1.2 С оборудованием необходимо осторожно обращаться, держать подальше от источников вибраций, устанавливать или хранить в темных, сухих, прохладных и проветриваемых помещениях.

13.1.3 Не храните оборудование вместе с элементами, которые являются горючими, ядовитыми, едкими, и взрывчатыми.

13.1.4 Избегайте хранения в слишком теплом помещении. Высокая температура сокращает срок службы электронных компонентов, может повредить батарею, изменить или расплавить некоторые пластиковые составляющие.

13.1.5 Избегайте хранения в слишком холодном помещении. В противном случае, когда температура оборудования увеличивается до нормального уровня, появятся испарения, которые могут привести к повреждению печатной платы.

13.2 Транспортировка

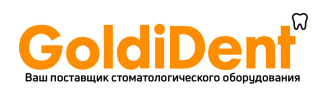

13.2.1 При транспортировке не подвергайте прибор чрезмерной тряске и толчкам. Ставьте прибор аккуратно и не переворачивайте вверх дном.

13.2.2 Не транспортируйте вблизи со взрывоопасными и горючими материалами. 13.2.3 При транспортировке избегайте попадания прямых солнечных лучей и влаги, в виде дождя и снега.

13.2.4 Данное оборудование должно транспортироваться при относительной влажностью до 80%, атмосферным давлением 70кПа ~ 106кПа и температурой -  $10 \,^{\circ}$ C ~ + 50  $^{\circ}$ C.

Прибор не представляет опасности для окружающей среды. Его можно использовать в соответствии с действующими местными законами.

# **14.** Обслуживание

14.1 Это устройство не включает аксессуары для использования в ходе ремонта, ремонт должен осуществляться уполномоченным лицом или уполномоченным сервисным центром.

14.2 Храните оборудование в сухом помещении.

14.3Не бросайте, не бейте и не трясите оборудование.

14.4Не закрашивайте оборудование пигментами.

# **15.** Срок службы

Срок службы апекслокатора серии DTE, модель DPEX III составляет 5 лет. Данное медицинское изделие запрещается использовать после даты окончания срока службы.

### **16.** Требования к техническому обслуживанию медицинского изделия

Данное оборудование не включает в себя запасные части для самостоятельной замены. Техническое обслуживание данного оборудования должно проводиться в профессиональной или специализированной ремонтной мастерской. Пользователи могут менять аккумуляторную батарею на месте. Использование других деталей, разработанных и поставляемых другими производителями, может привести к потенциальной опасности для апекслокатора серии DTE, модели DPEX III или другим повреждениям.

Если вы не используете это оборудование в течение длительного времени, пожалуйста, извлеките батарею и храните ее отдельно.

# **17.** Утилизация

Апекслокатор серии DTE, модель DPEX III следует утилизировать согласно предписаниям по утилизации для стоматологических кабинетов/клиник. Для полной утилизации устройства необходимо связаться с компанией «Guilin Woodpecker Medical Instrument Co., Ltd.», China, по тел. +86-773-5855350 Или обратиться к компании имеющей все необходимые документы, для работы с данными видами отходов, в соответствии с требованиями РФ.

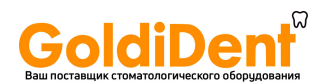

# **18.** Гарантия

С момента продажи оборудования, в течении 12 месяцев, на основе гарантийного талона, мы предоставляем бесплатное гарантийное обслуживание, если появляются какие-либо проблемы с качеством работы оборудования, пожалуйста см. гарантийный талон для определения гарантийного периода.

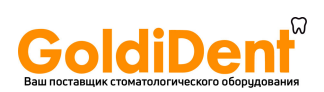

# **19.** Устранение неполадок

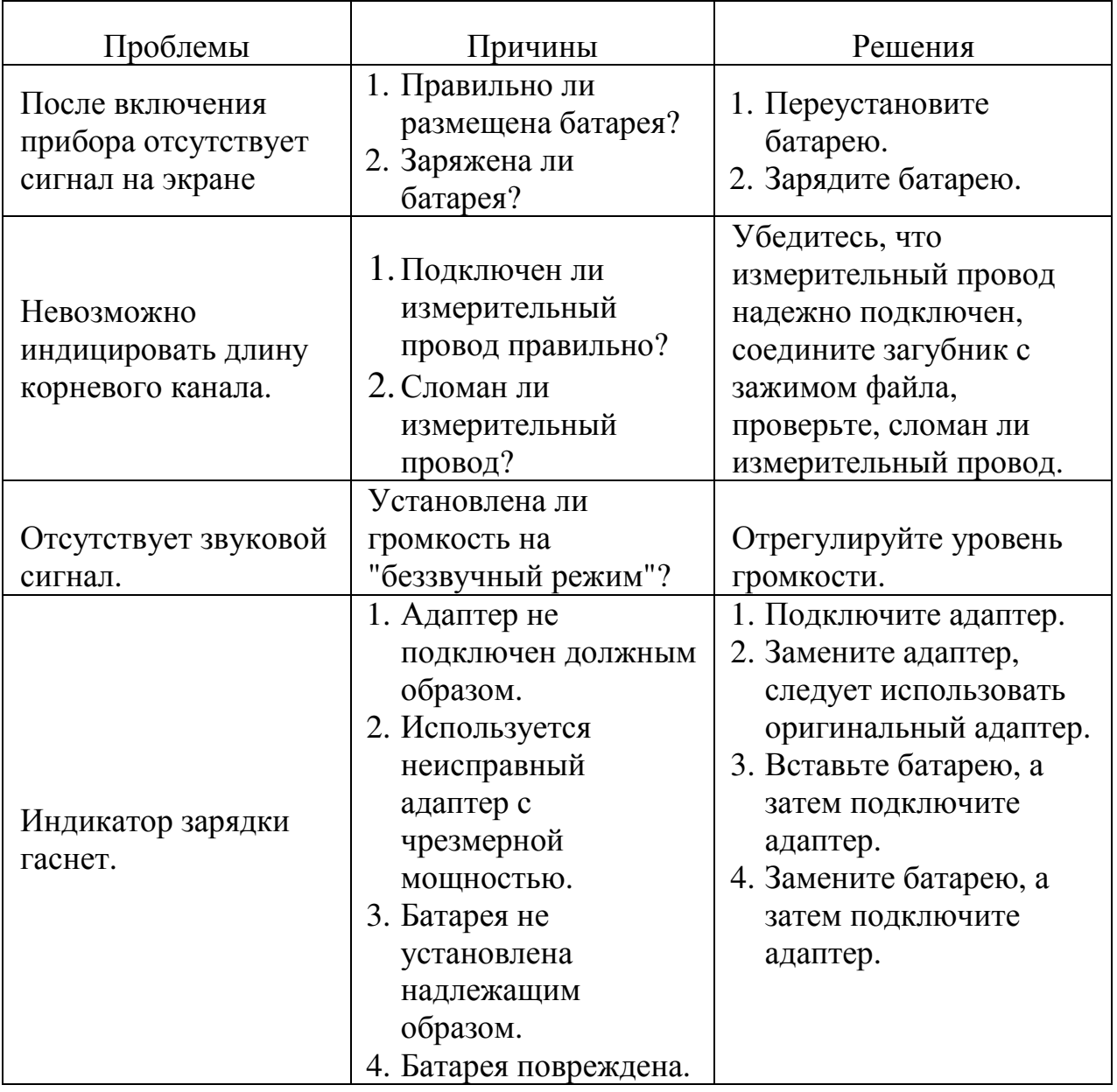

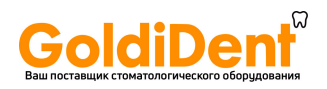

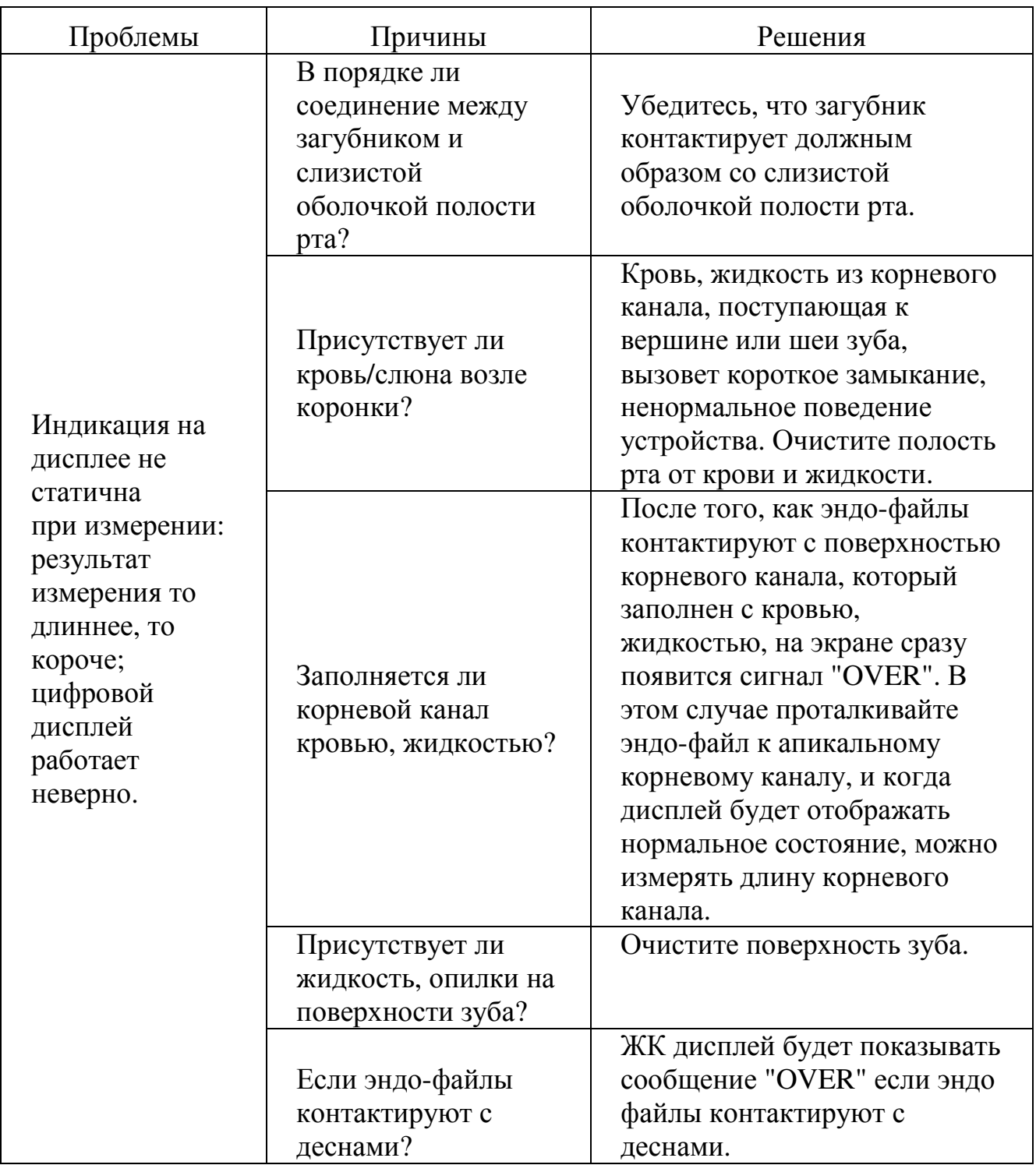

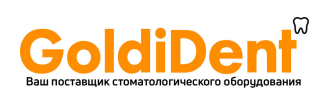

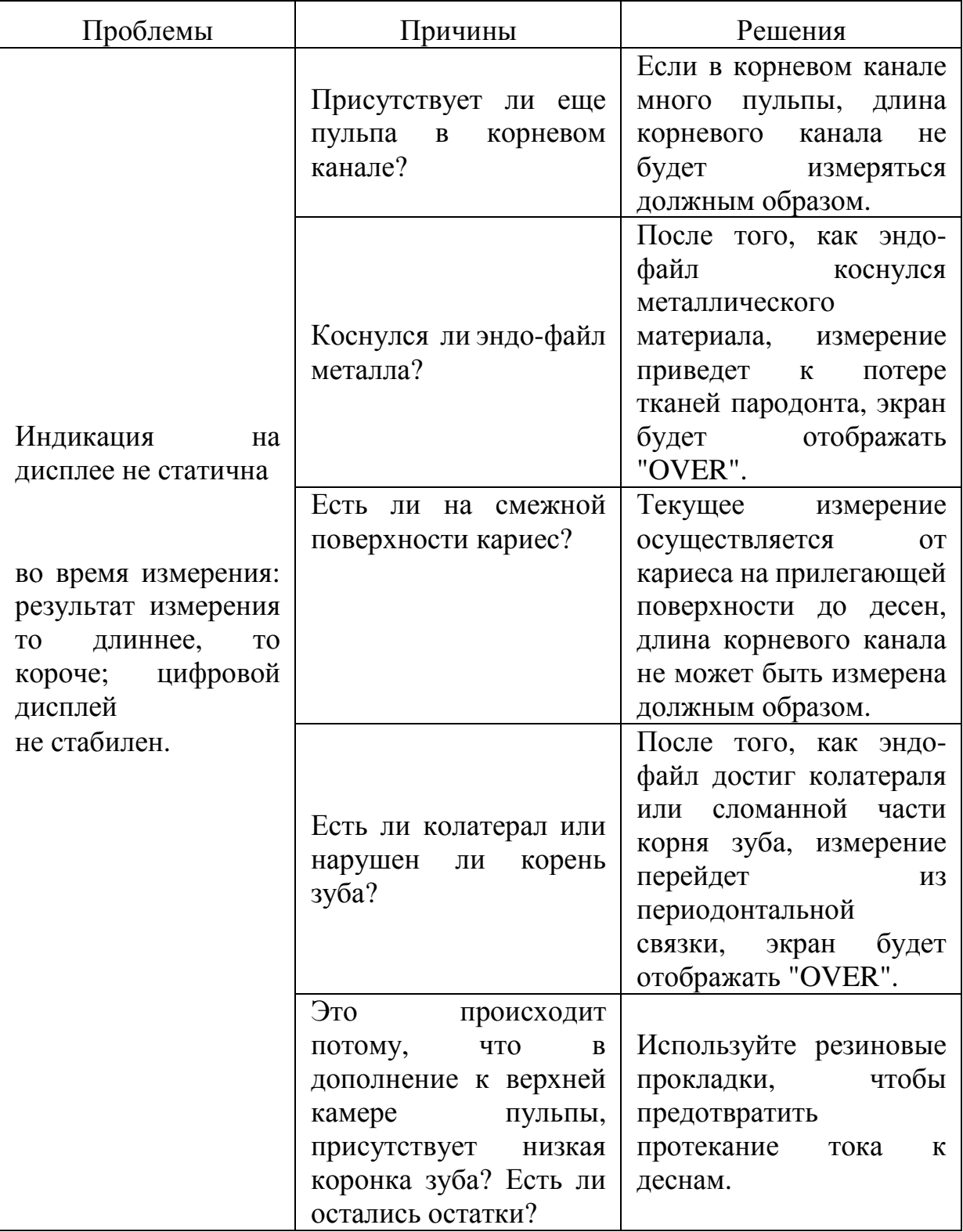

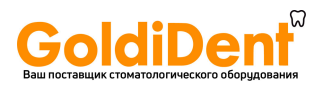

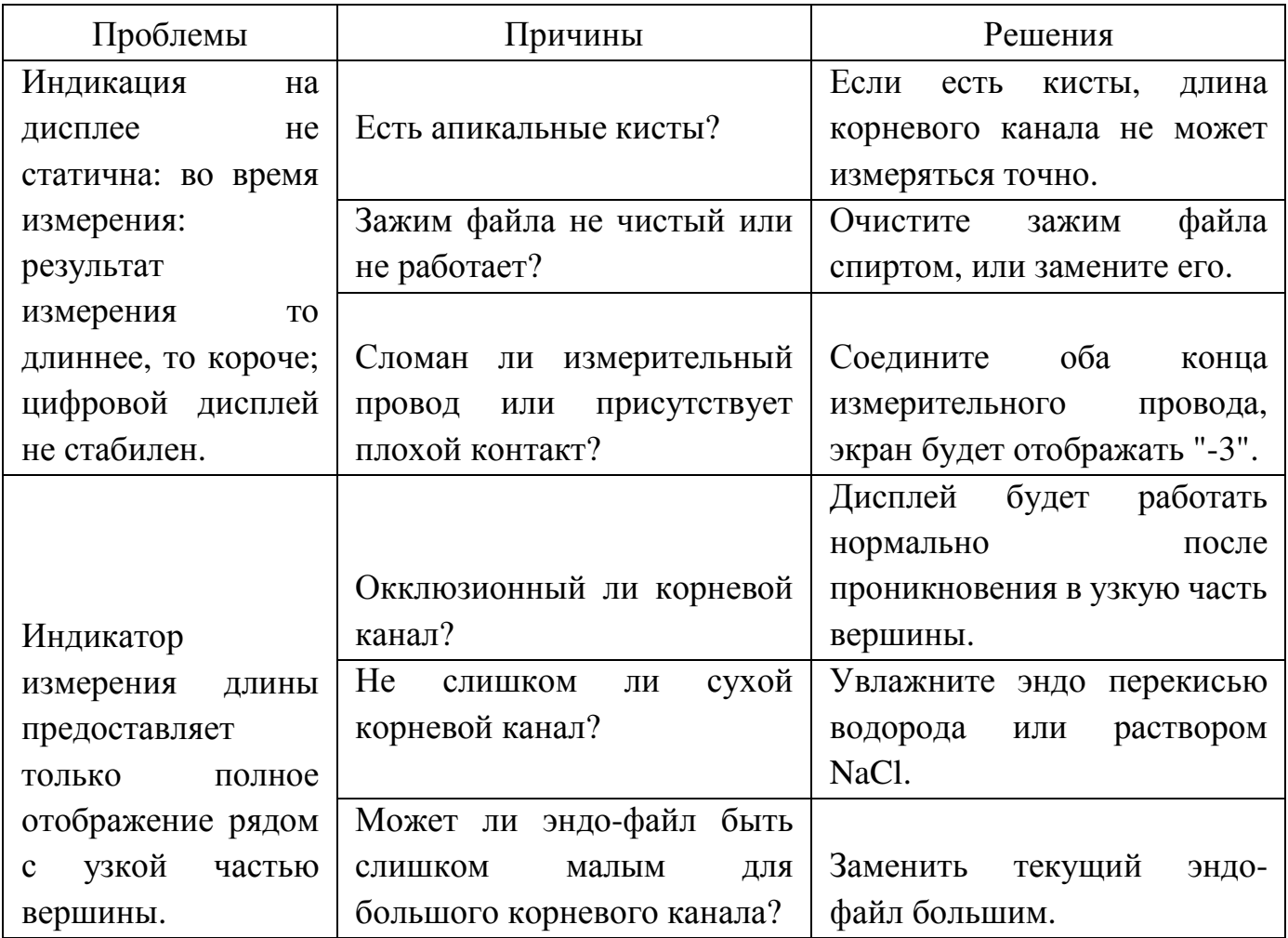

\* Если все вышеуказанные меры не работают, пожалуйста, свяжитесь с нами.

# **20.** Упаковочный лист

Компоненты устройства перечислены в упаковочном листе.

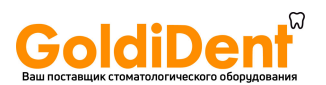

# **21.** Декларация соответствия

Руководство и декларация изготовителя- электромагнитное излучение Модель DPEX III предназначена для использования в электромагнитной среде, указанной ниже. Клиент или пользователь модели DPEX III должны убедиться, что она используется в такой среде.

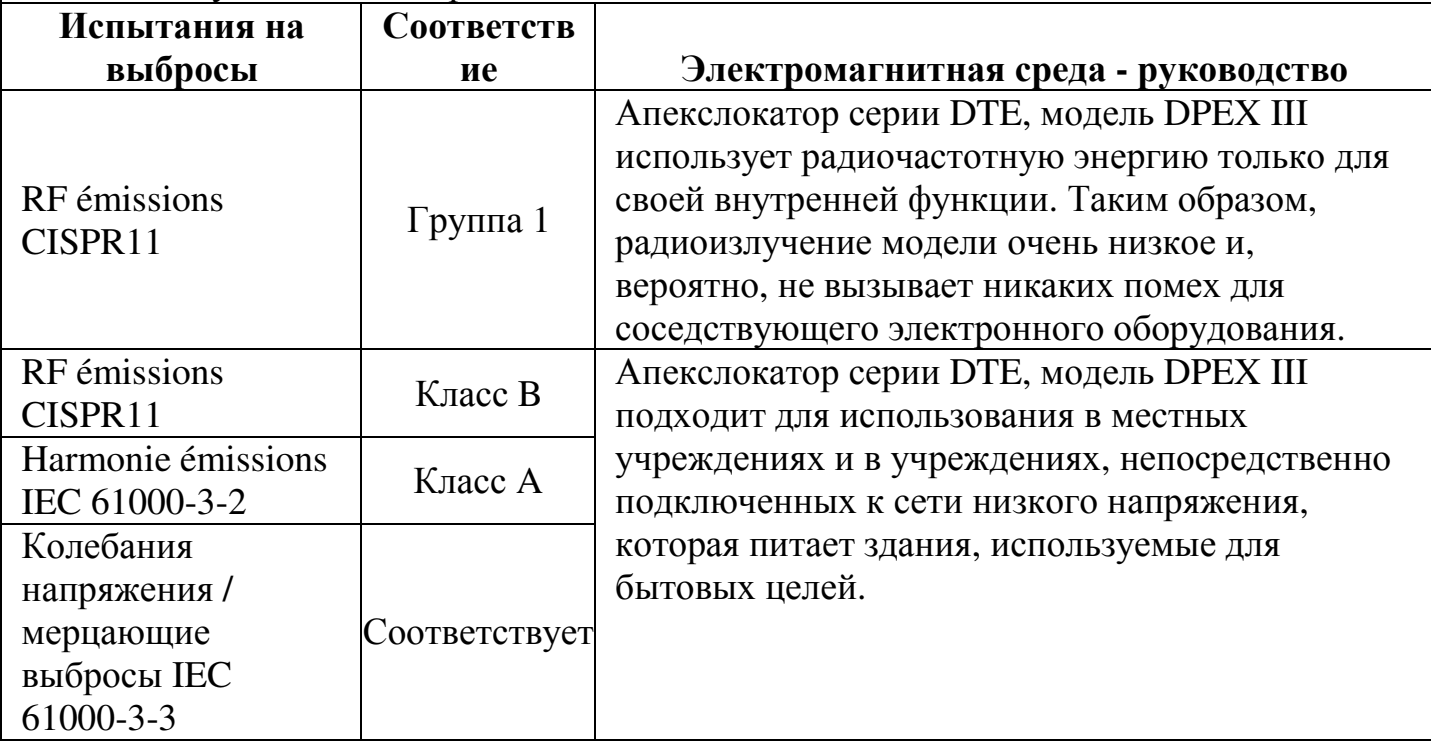

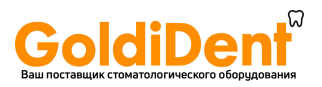

# Руководство и декларация **-** электромагнитная устойчивость

Апекслокатор серии DTE, модель DPEX III предназначена для использования в электромагнитной среде, указанной ниже. Клиент или пользователь апекслокатора серии DTE, модель DPEX III должны убедиться, что она используется в такой среде.

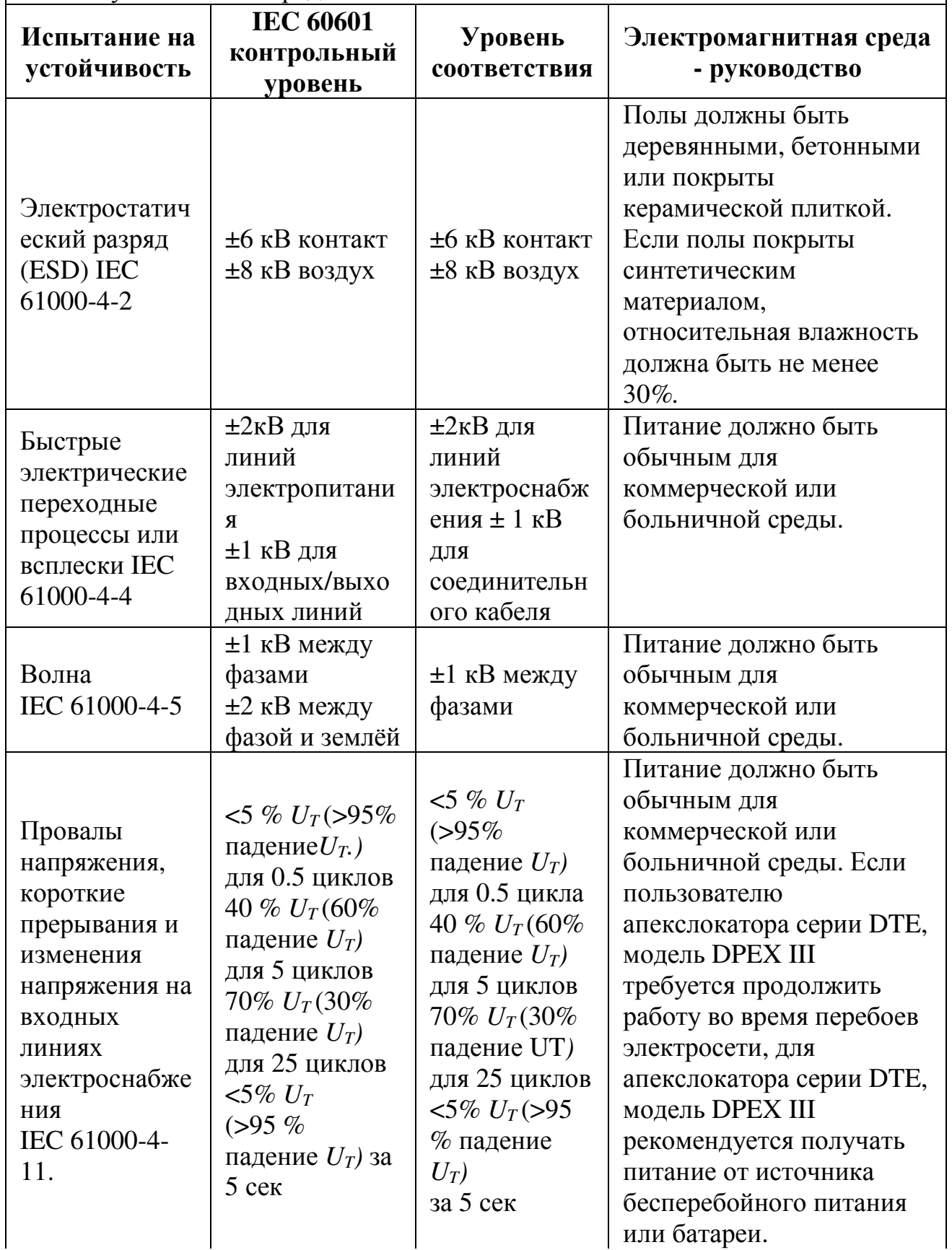

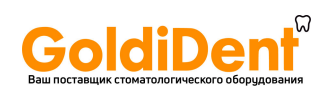

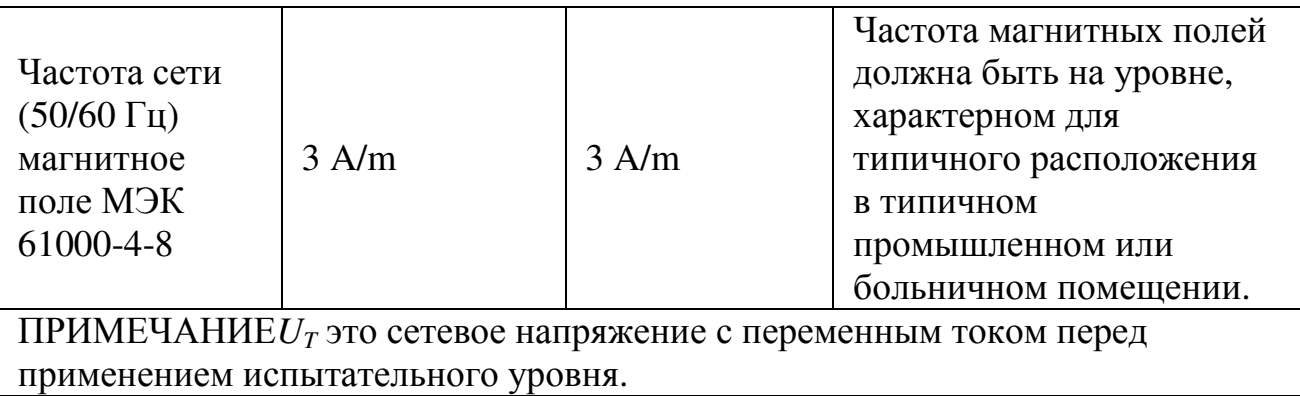

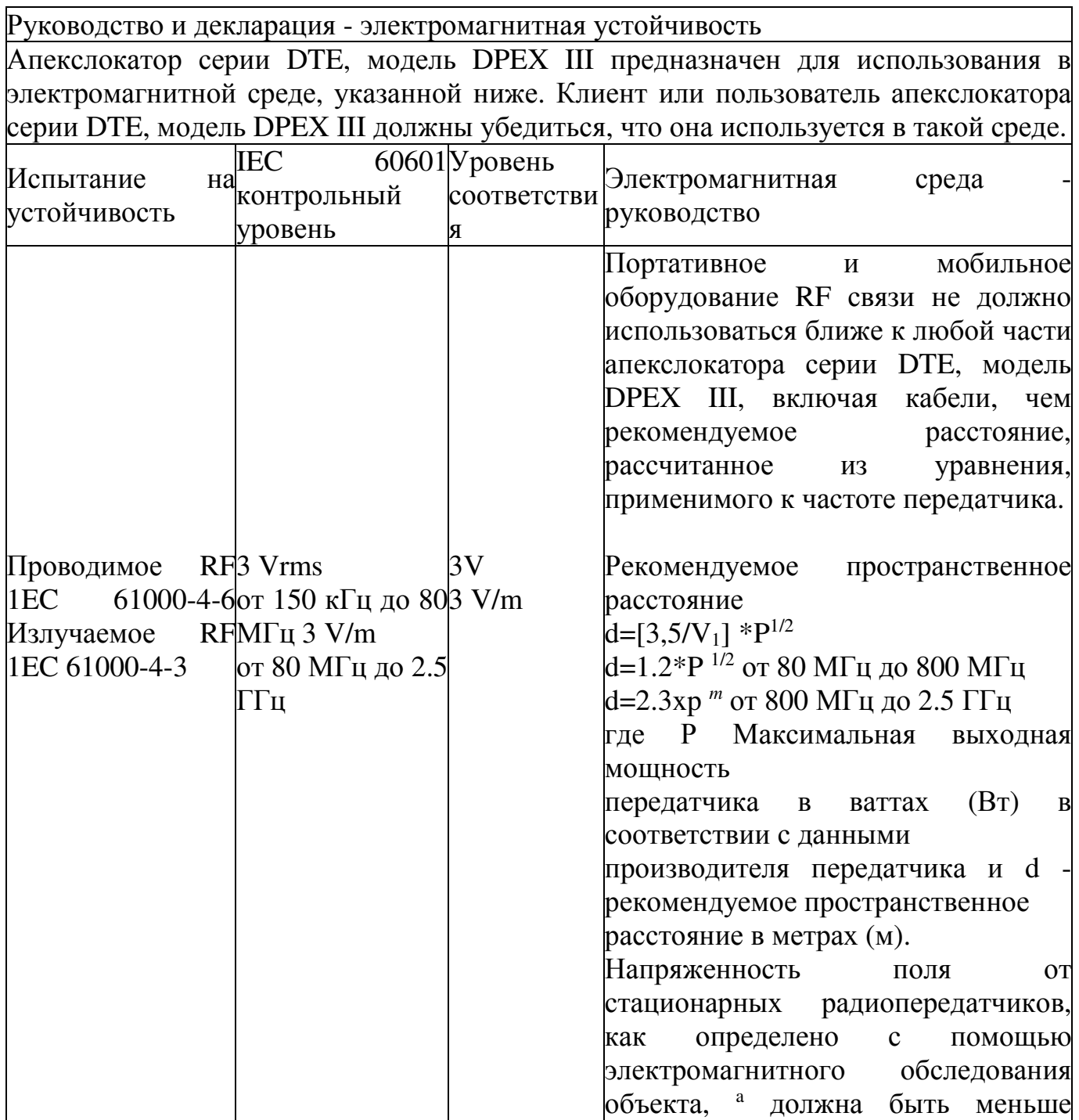

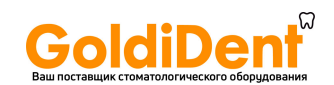

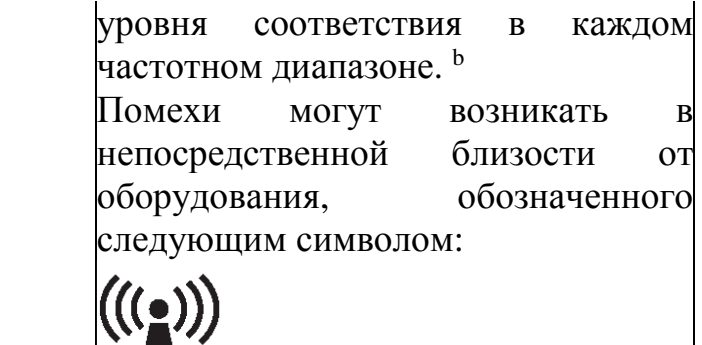

ПРИМЕЧАНИЕ I При 80 МГц и 800 МГц для более высокого диапазона частот. ПРИМЕЧАНИЕ 2 Эти принципы не могут применяться во всех ситуациях. На распространение электромагнитных волн влияет поглощение и отражение от структур, объектов и людей.

<sup>а</sup> Напряженность поля от стационарных передатчиков, таких как базовые станции для радио (сотовых / беспроводных) телефонов и наземных мобильных радиостанций, любительского радио, AM и FM-радио вещания и телевизионного вещания не может быть предсказана теоретически с точностью. Для оценки электромагнитной среды с фиксированными радиопередатчиками, необходимо рассматривать электромагнитное исследование среды. Если измеренная напряженность поля в месте, в котором используется апекслокатор серии DTE, модель DPEX III, превышает допустимый уровень RF, указанный выше, за апекслокатором серии DTE, модель DPEX III следует наблюдать, чтобы проверить нормальную работу. Если наблюдается аномальная производительность, могут быть необходимы дополнительные меры, например, переориентация или перемещение апекслокатора серии DTE, модель DPEX III.

 $^{\rm b}$  В диапазоне частот от 150 кГц до 80 МГц напряженность поля должна быть меньше, чем 3V / м.

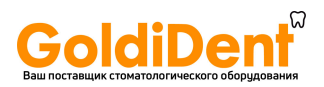

Рекомендуемые расстояния между портативным и мобильным оборудованием **RF** связи и апекслокатора серии **DTE,** модель **DPEX III**

Модель DPEX III предназначена для использования в электромагнитной среде, в которой контролируются помехи, излучаемые RF. Заказчик или пользователь апекслокатора модели DPEX III может помочь предотвратить электромагнитные помехи, сохраняя минимальное расстояние между портативным и мобильным оборудованием RF связи (передатчики) и моделью DPEX III, как рекомендуется ниже, в соответствии с максимальной выходной мощностью оборудования связи.

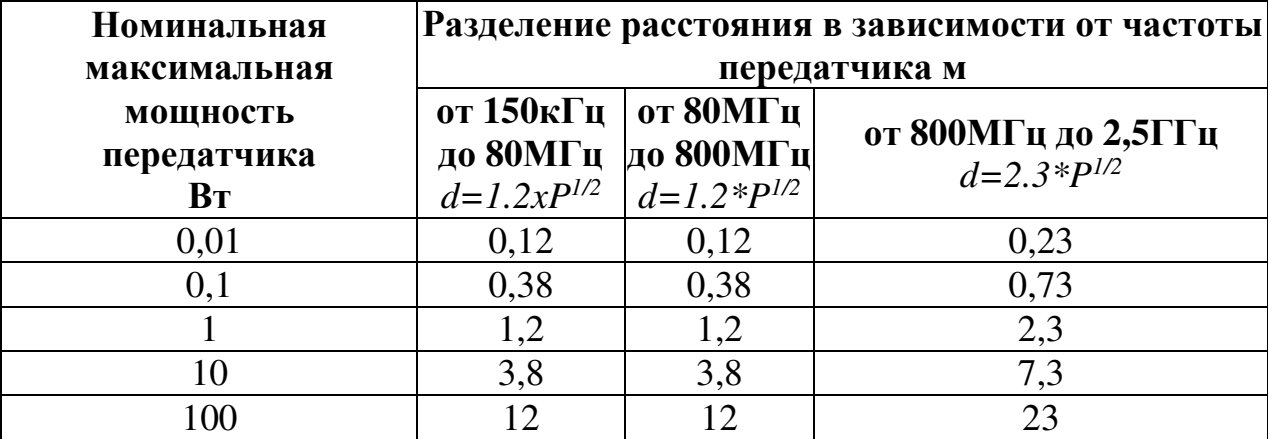

Для передатчиков, рассчитанных на максимальную выходную мощность, не указанную выше, рекомендуемое расстояние *d* в метрах (м) может быть определено с использованием уравнения, применимого к частоте передатчика, где *P* это максимальная выходная мощность передатчика в ваттах (Вт) в соответствие с данными производителя передатчика. ПРИМЕЧАНИЕ I При 80 МГц и 800 МГц расстояние применяется для более высокого диапазона частот. ПРИМЕЧАНИЕ 2 Эти принципы не могут применяться во всех ситуациях. На распространение электромагнитных волн влияет поглощение и отражение от структур, объектов и людей.

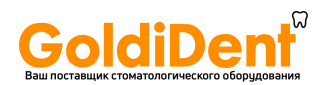

Просмотрите и зарегистрируйтесь на сайте для получения дополнительной информации

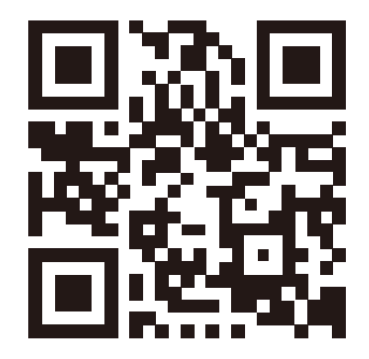

Гуилин Вудпекер Медикал Инструмент Ко., Лтд (Guilin Woodpecker Medical Instrument Co., Ltd.) Information Industrial Park, National High-Tech Zone, Guilin, Guangxi, 541004 P. R. China

www.goldident.ru